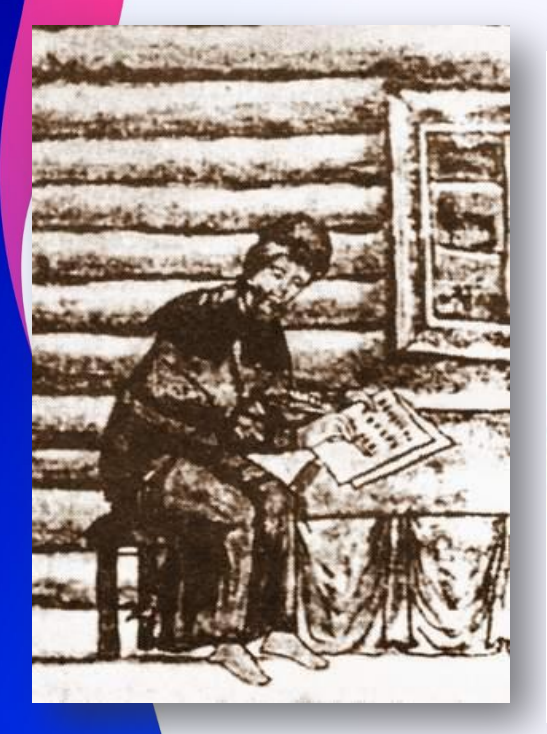

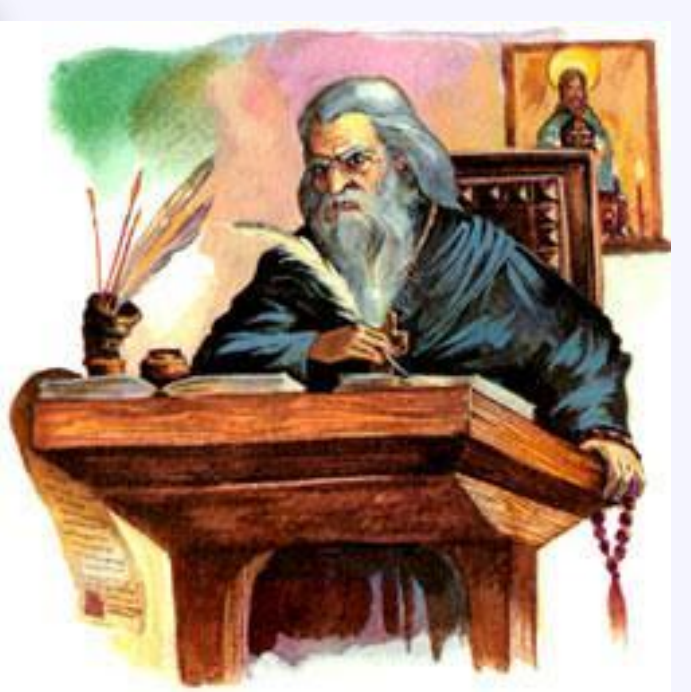

### *Списатель книг* **за**

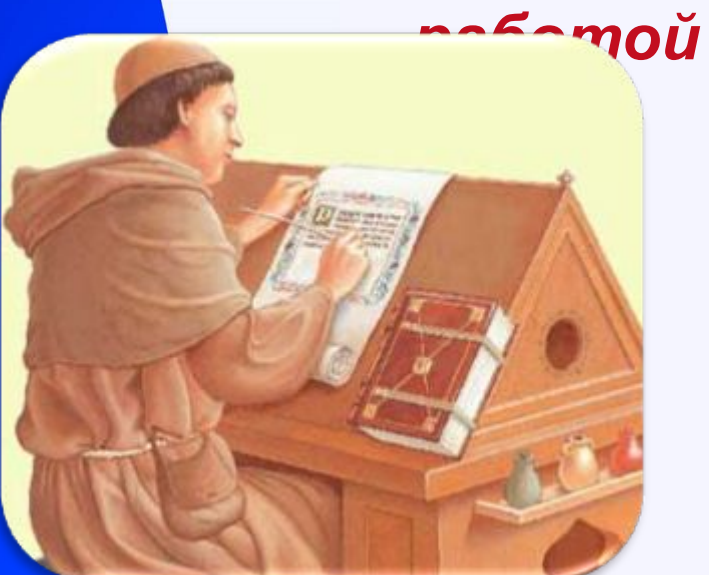

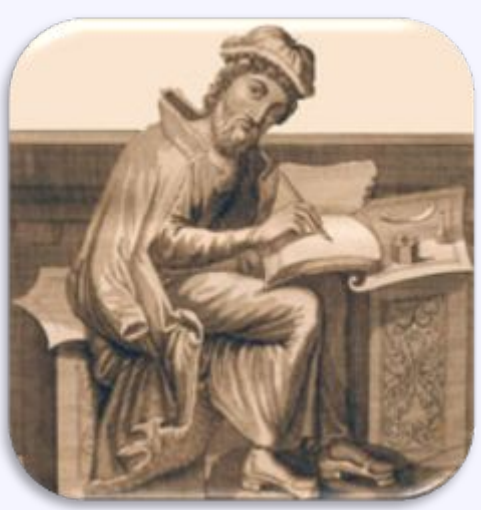

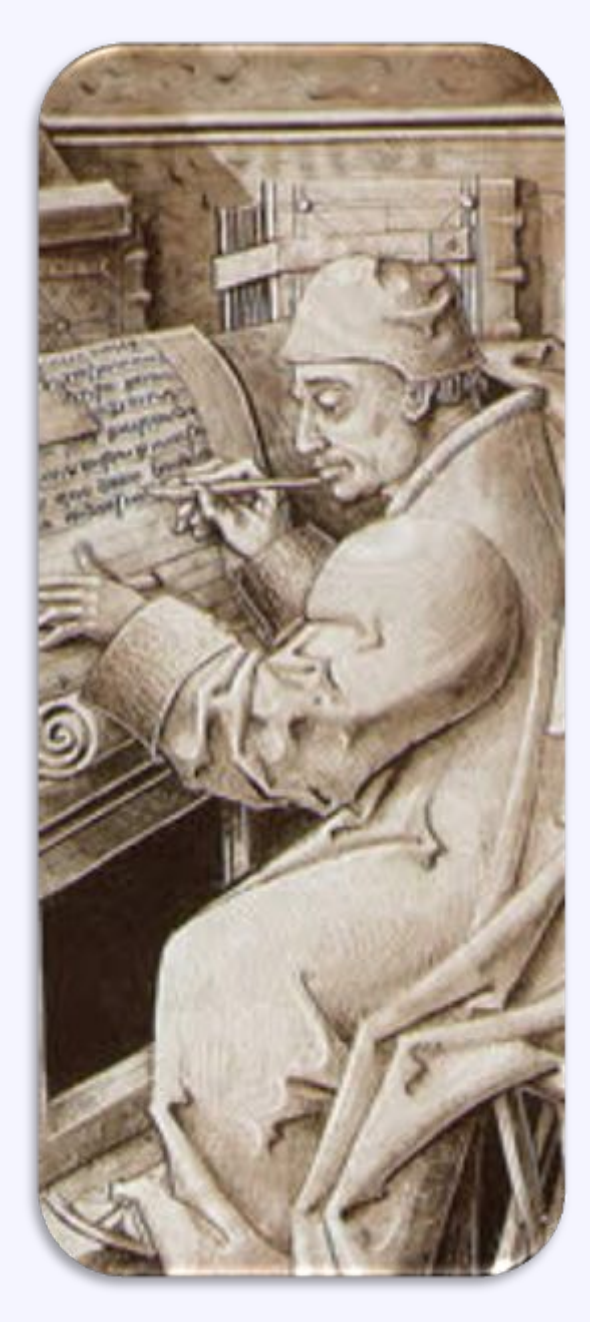

**На Руси зачинателем печатного дела был Иван Федоров. 19 апреля 1563 года Федоров открыл в Москве первую на Руси "печатню", то есть типографию.**

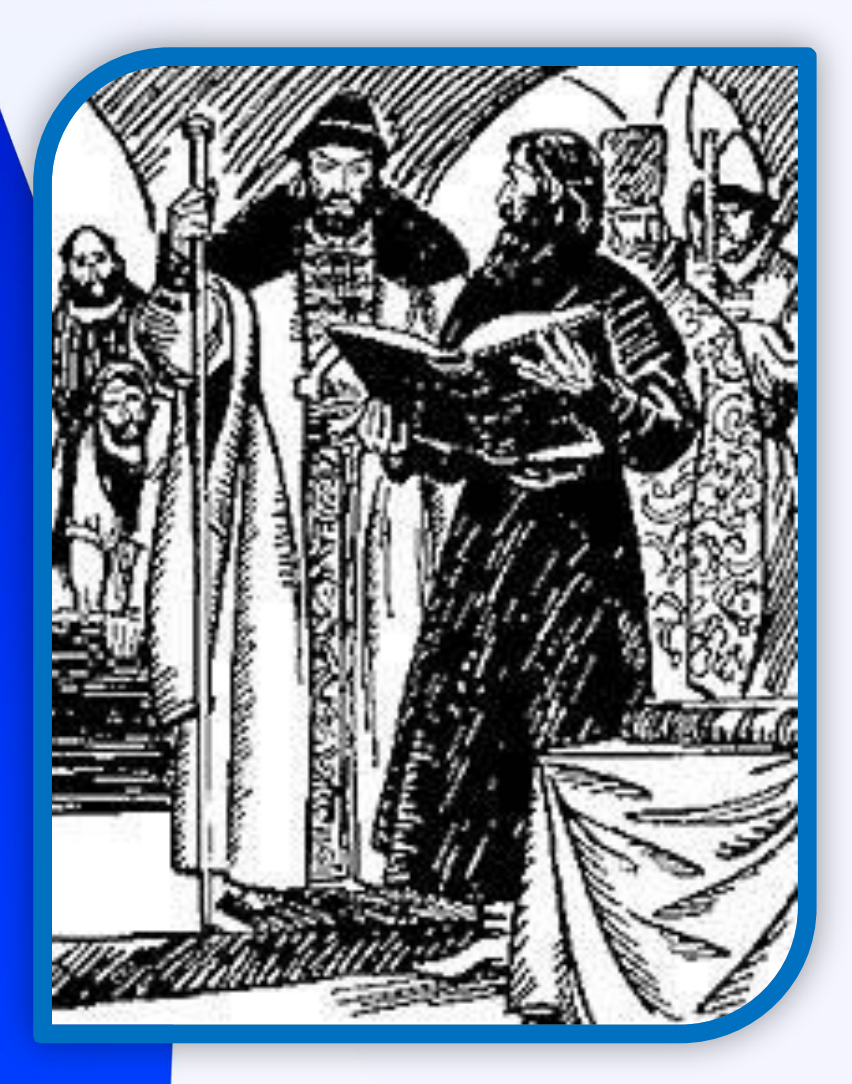

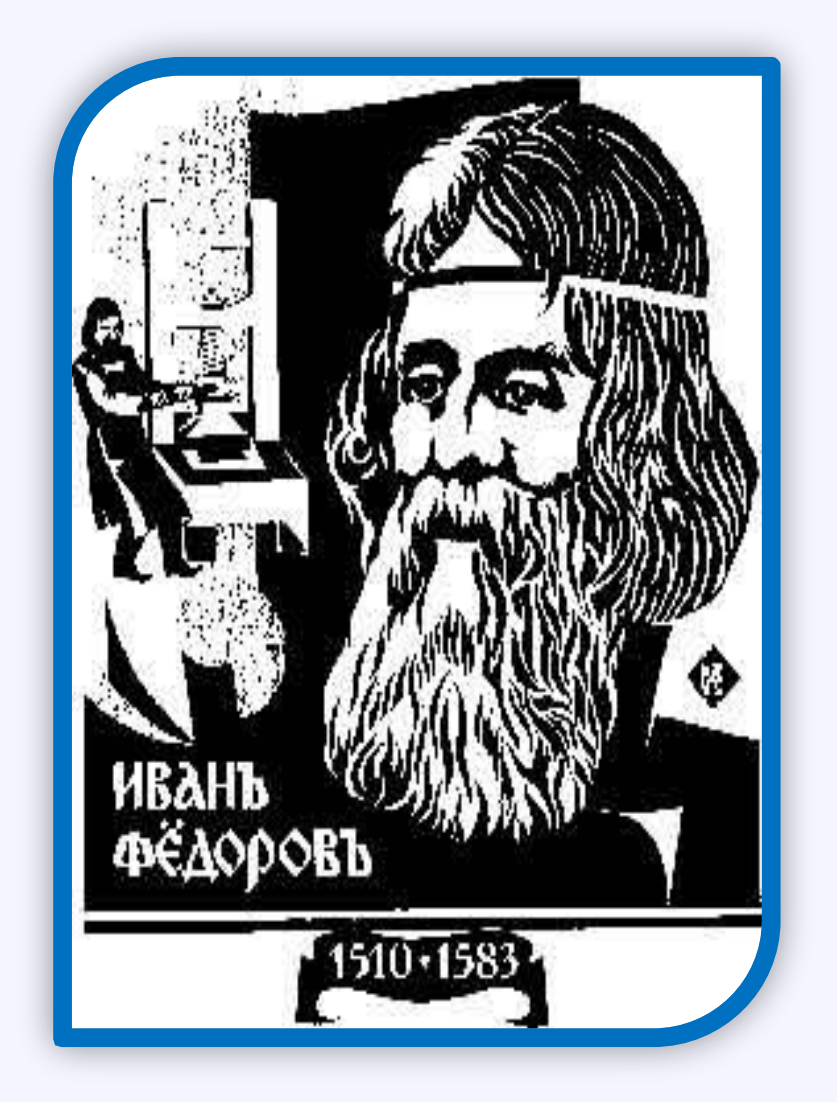

## **Текстовые редакторы и текстовые процессоры**

7класс

**Павлова Анна Евгеньевна-учитель информатики МБОУ СОШ №13 им.И.Т. Зоненко**

## Задачи урока:

Формирование представления о среде текстового редактора **1**

**4 2 3**

Узнать понятия редактирования, форматирования текста Что такое текстовый файл Чем отличается текстовый редактор от текстового процессора

## **Текстовый файл**

- •- простейший способ организации данных в компьютере. Он состоит только из кодов таблицы символьной кодировки.
- •Текстовый документ, хранящийся в таком файле, разбит на строки. Каждая строка заканчивается специальными управляющими кодами «Возврат каретки» (код ASCII – 13) и «Новая строка» (код ASCII – 10).
- •Часто в именах текстовых файлов употребляют расширение .txt – текст. Например: diktant.txt

### Используя таблицу кодировок **ASCII** Какие слова закодированы

### 110 117 109 98 101 114

115 121 109 98 111 108

108 105 110 101

116 101 120 116

### **Закодированные слова**

## number

symbol line

text

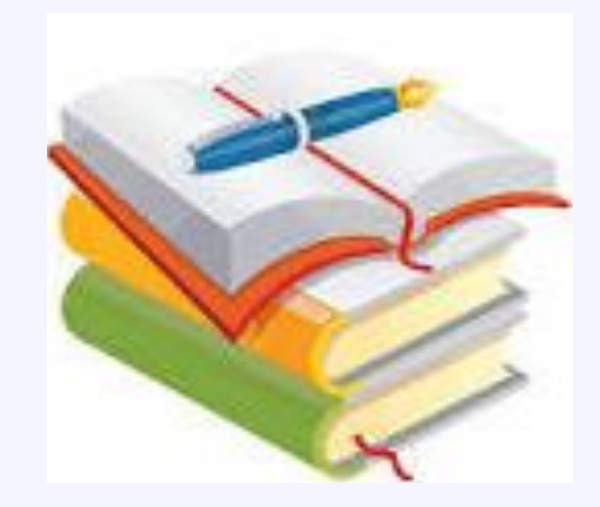

### Текстовый редактор

ниште

Netepadve

Текстовый редактор - это программа для создания, редактирования, форматирования, сохранения и печати документа.

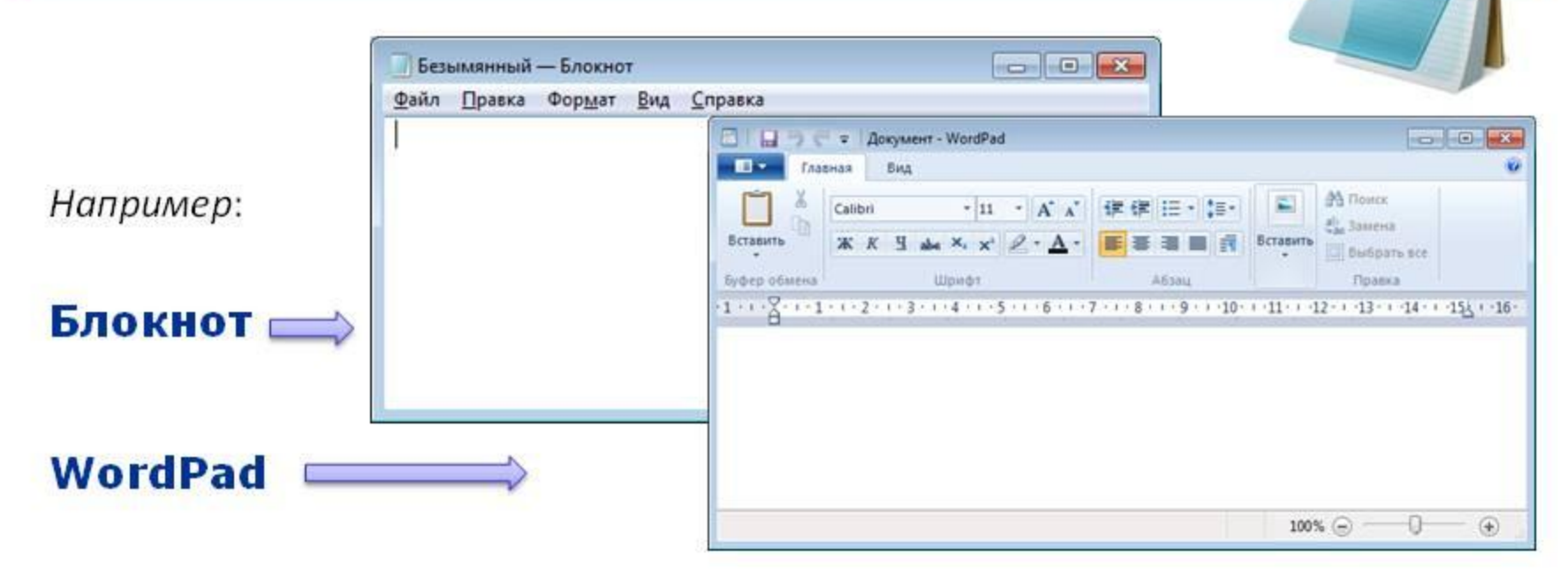

Текстовый редактор удобен для создания небольших сообщений и текстов. Фотографии, чертежи, рисунки, схемы и таблицы текстовый редактор обрабатывать не может.

### Текстовый процессор

Текстовый процессор - мощный текстовый редактор, может создавать файлы, не являющиеся который текстовыми.

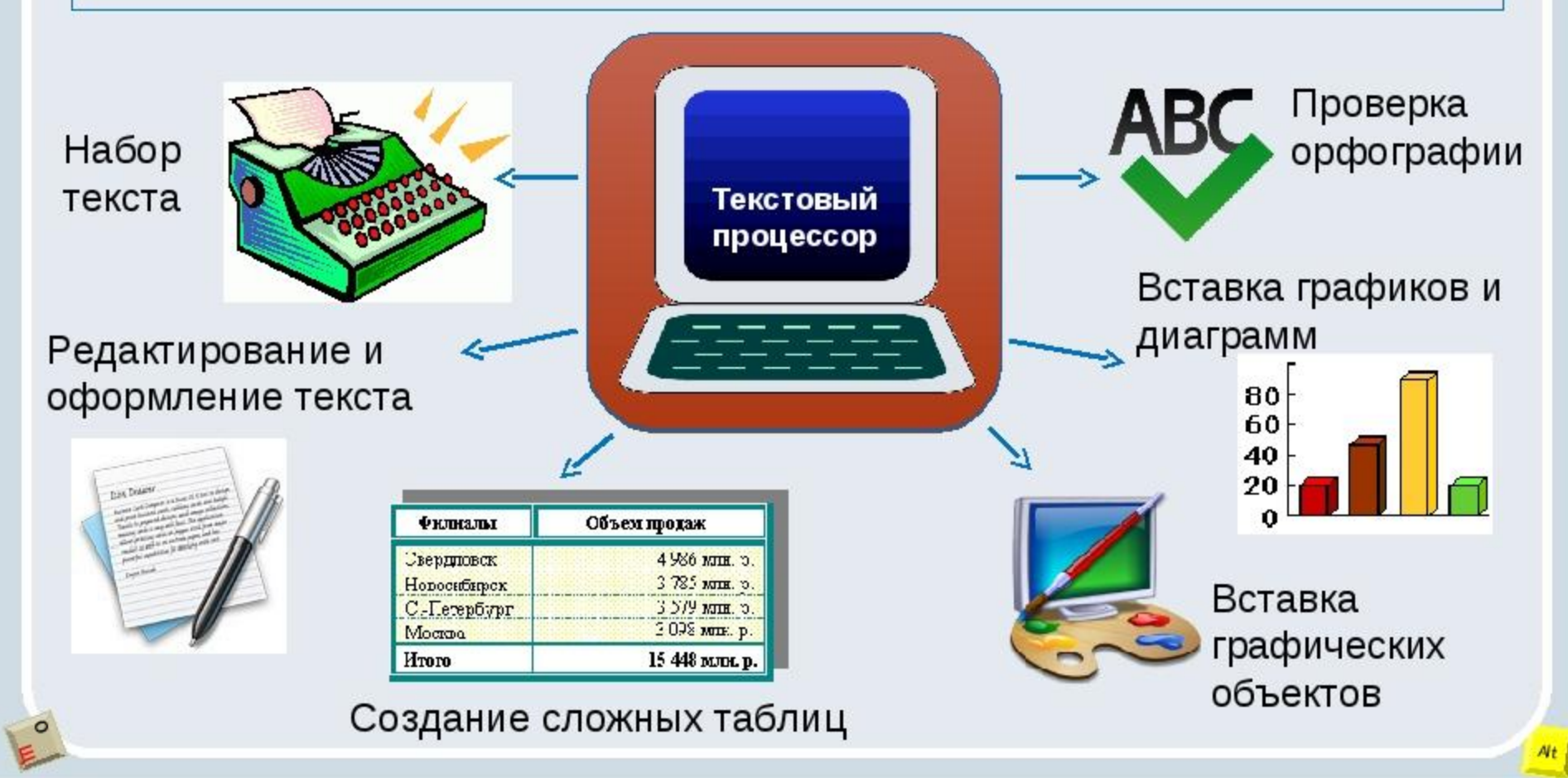

### СПОСОБЫ ОБРАБОТКИ И ХРАНЕНИЯ ТЕКСТОВ

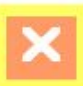

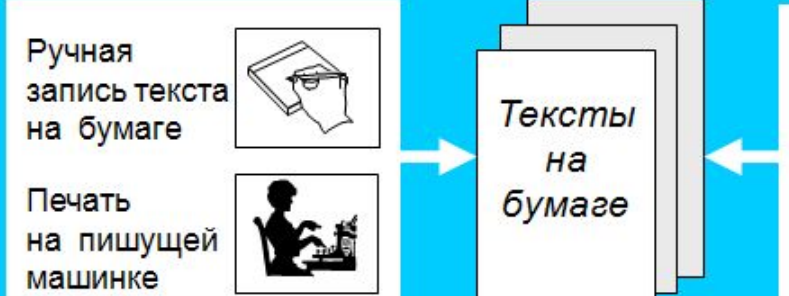

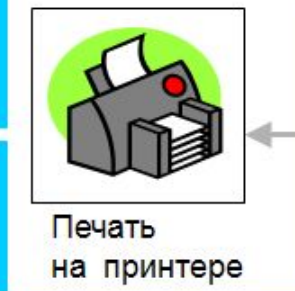

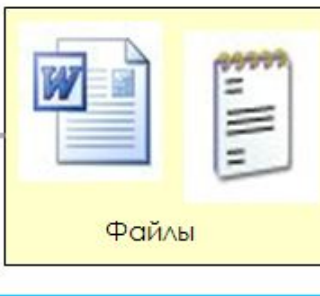

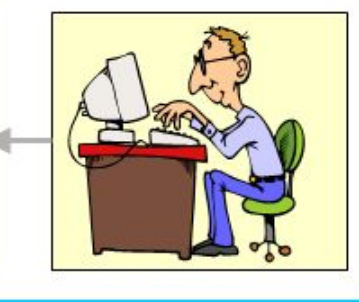

### Бумажная технология

### Недостатки бумажной технологии

• проблемы бумажных редактирования (зачеркивание, документов стирание, заклеивание, переписывание заново)

• книги, документы на бумажном носителе занимают очень много места

• одноразовое использование, перерасход бумаги

• трудности копирования бумажных текстовых документов

передачи текстовой бумажной • трудности информации на большие расстояния

### Компьютерная технология

Достоинства компьютерной технологии

- компактное хранение в файлах на носителях
- ВОЗМОЖНОСТЬ многократного использования носителя
- простота копирования и размножения
- простота редактирования внесения изменений
- быстрая передача по сетевым каналам

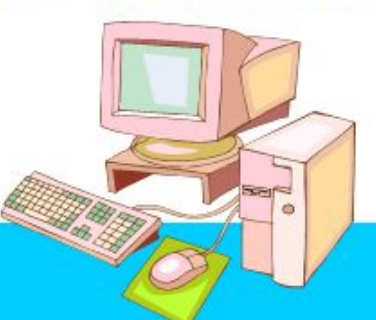

### **Текстовые процессоры**

- Одним из самых известных и мощных текстовых процессоров является Word фирмы Microsoft, входящей в состав интегрированной среды Microsoft Office.
- **•** OpenOffice.org свободный пакет офисных приложений. Конкурирует и способен заменить коммерческий офисный пакет (в том числе Microsoft Office) как на уровне форматов, так и на уровне интерфейса пользователя.

### **Основные функции текстовых процессоров:**

- создание документов;
- редактирование документов;
- сохранение документов во внешней памяти (на дисках) и чтение из внешней памяти в оперативную;
- форматирование документов;
- печать документов;
- создание и форматирование таблиц;
- внедрение в документ рисунков, формул и др.;
- проверка пунктуации и орфографии.

### **Основные элементы текстового документа**

- символ минимальная единица текстовой информации;
- слово;
- строка;
- предложение;
- абзац;
- страницу составляют строки и абзацы, таблицы и внедренные в документ объекты;
- наиболее крупной единицей является собственно документ.

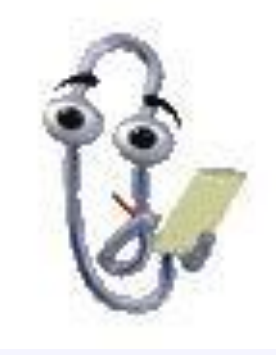

### **•Редактирование преобразование, изменяющее содержание текста.**

**•Форматирование – преобразование, изменяющее оформление текста.**

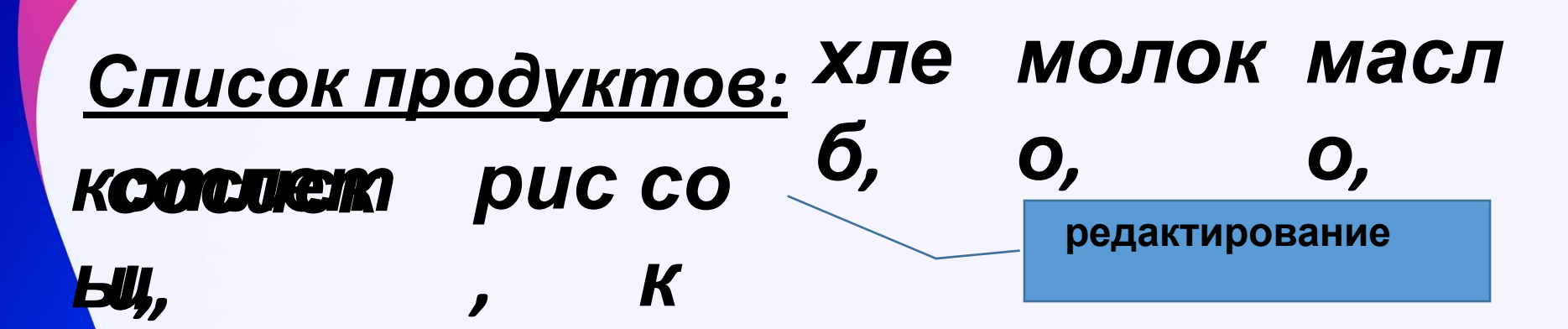

### *•* **хлеб,** *Список продуктов:*

- *•* **молоко***,*
- *•* **масло,**
- *• котлеты,*
- *•* **рис,**
- *•* **сок**

**форматирование**

# Физкультминутка

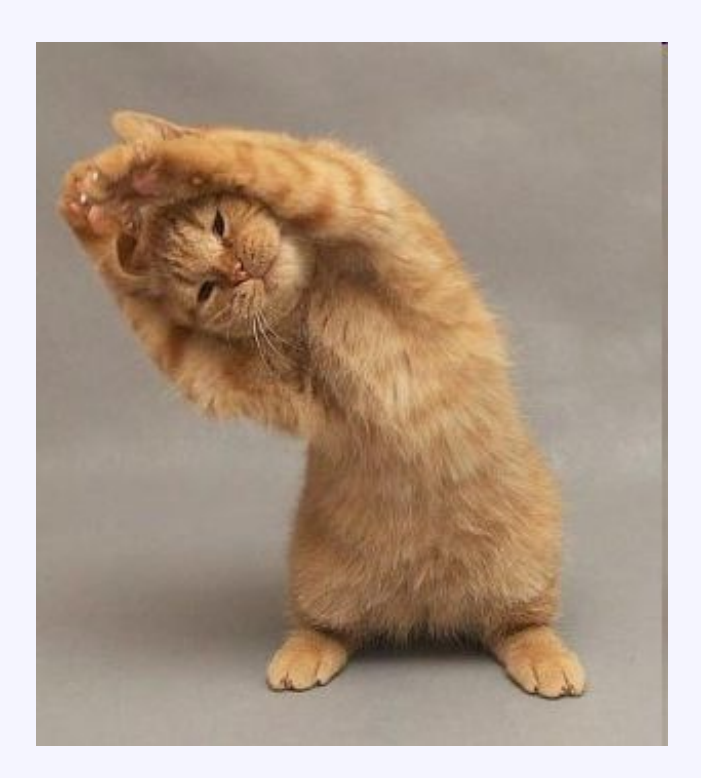

## **Интерактивная игра**

 $4 \times 2 =$ 

 $4+2=$ 

 $2+3=$ 

 $-3=$ 

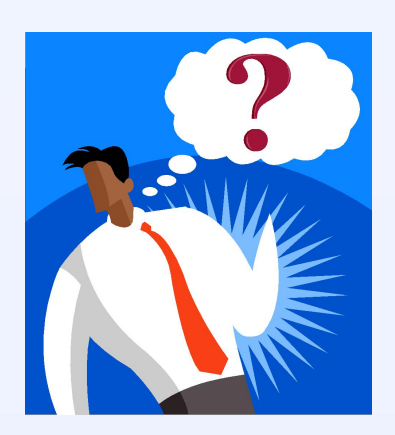

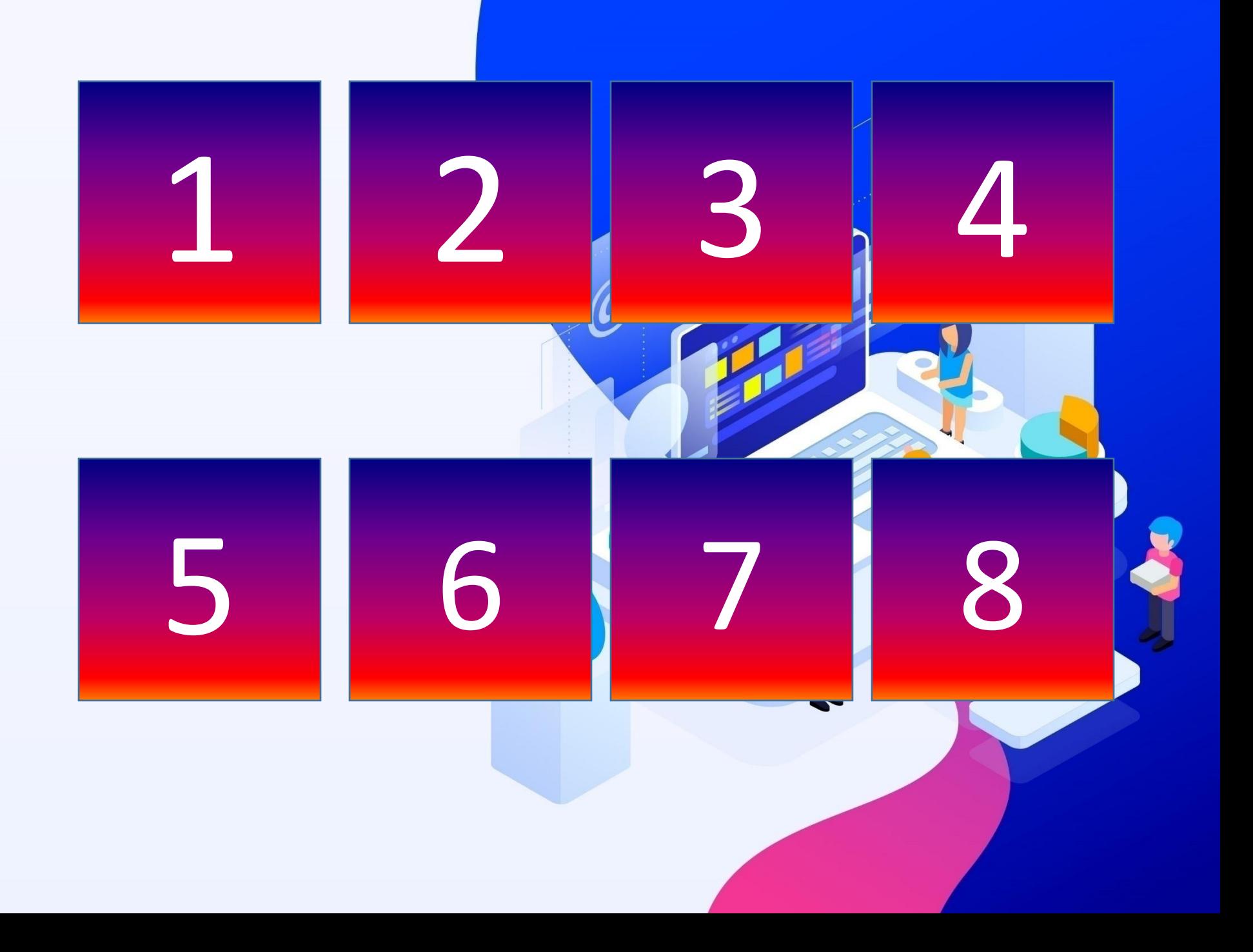

## Что такое текст?

Связанная и полная последователь - ность символов

Последовател ьность только букв

Последовател ьность только цифр

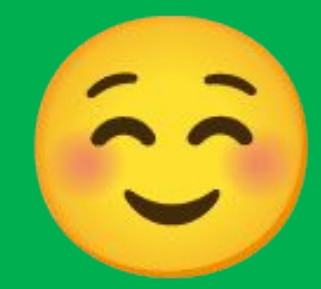

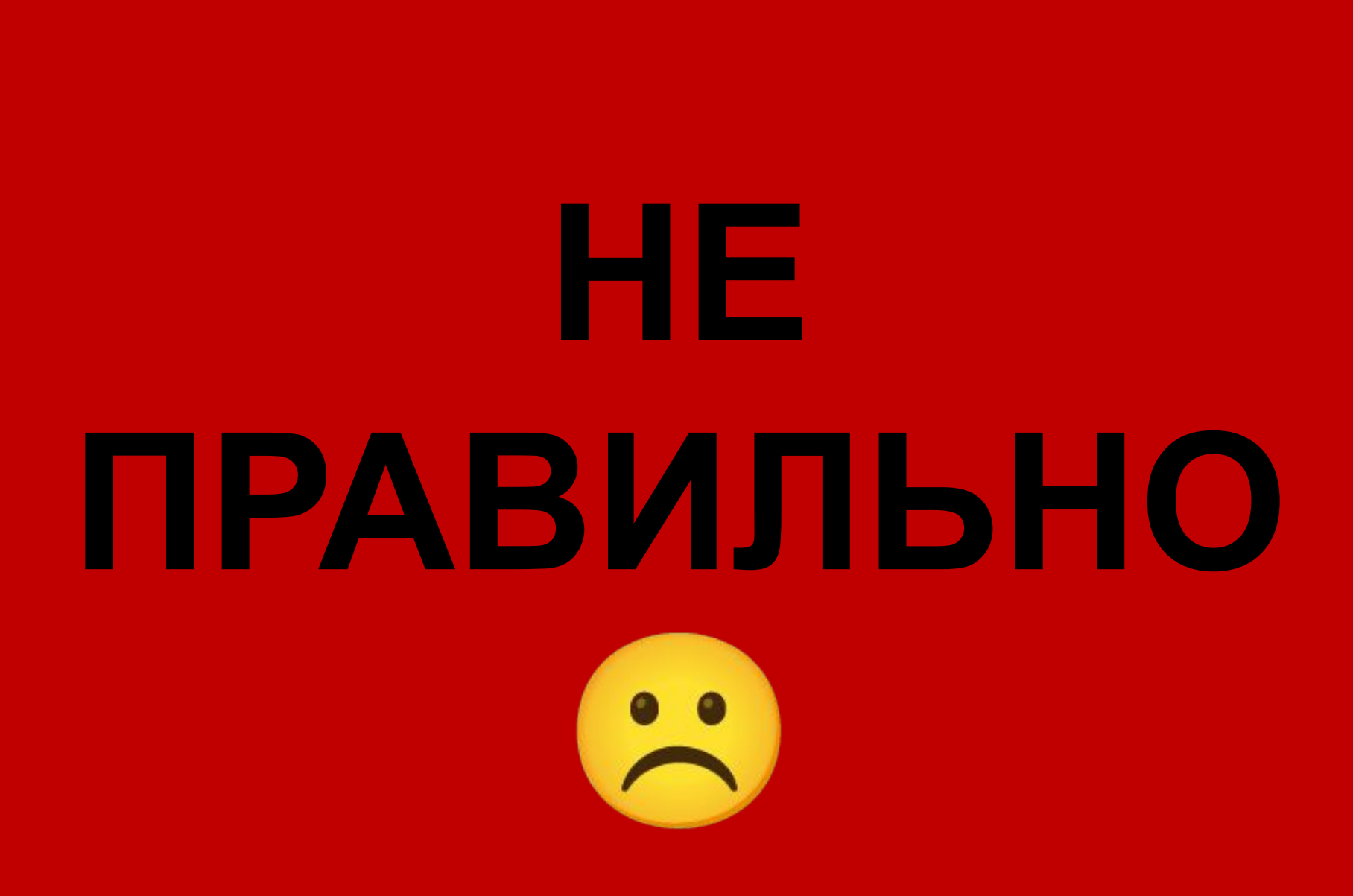

Что такое текстовый редактор?

Программа для создания и изменения текстовых данных

Программа для обработки графической информации

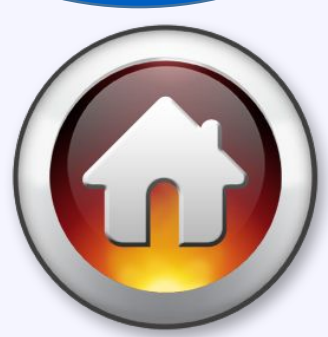

**Программа только для хранения данных**

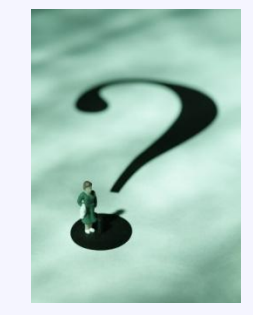

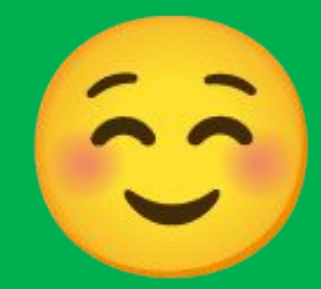

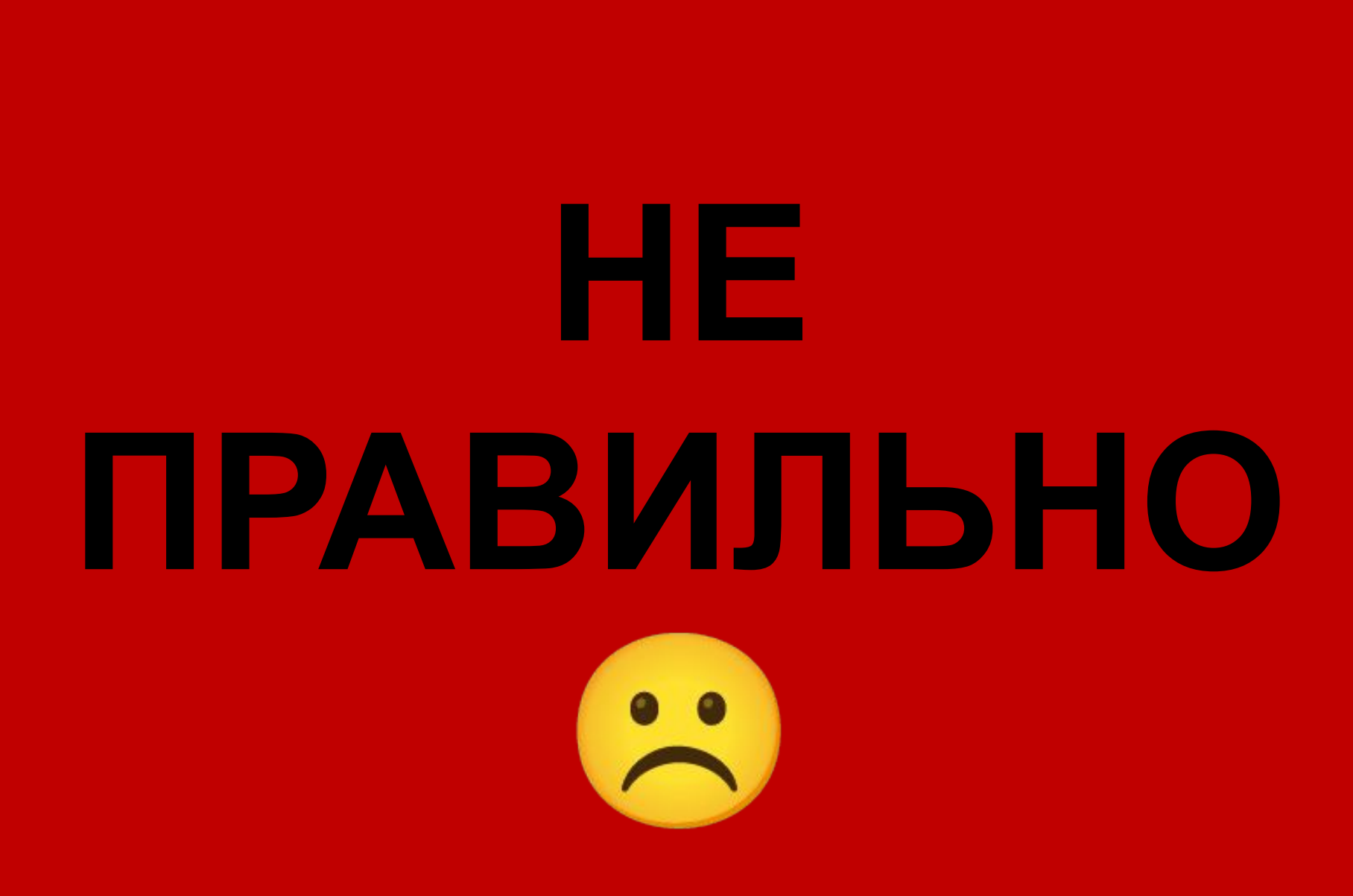

Какой из предложенных редакторов является текстовым?

**Microsoft Power Point**

**Microsoft Office Word**

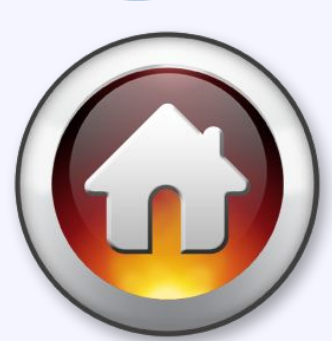

**Microsoft Excel**

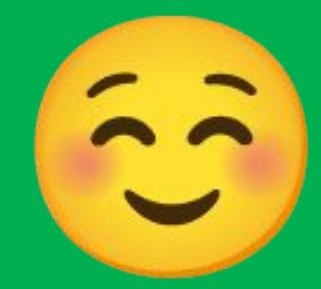

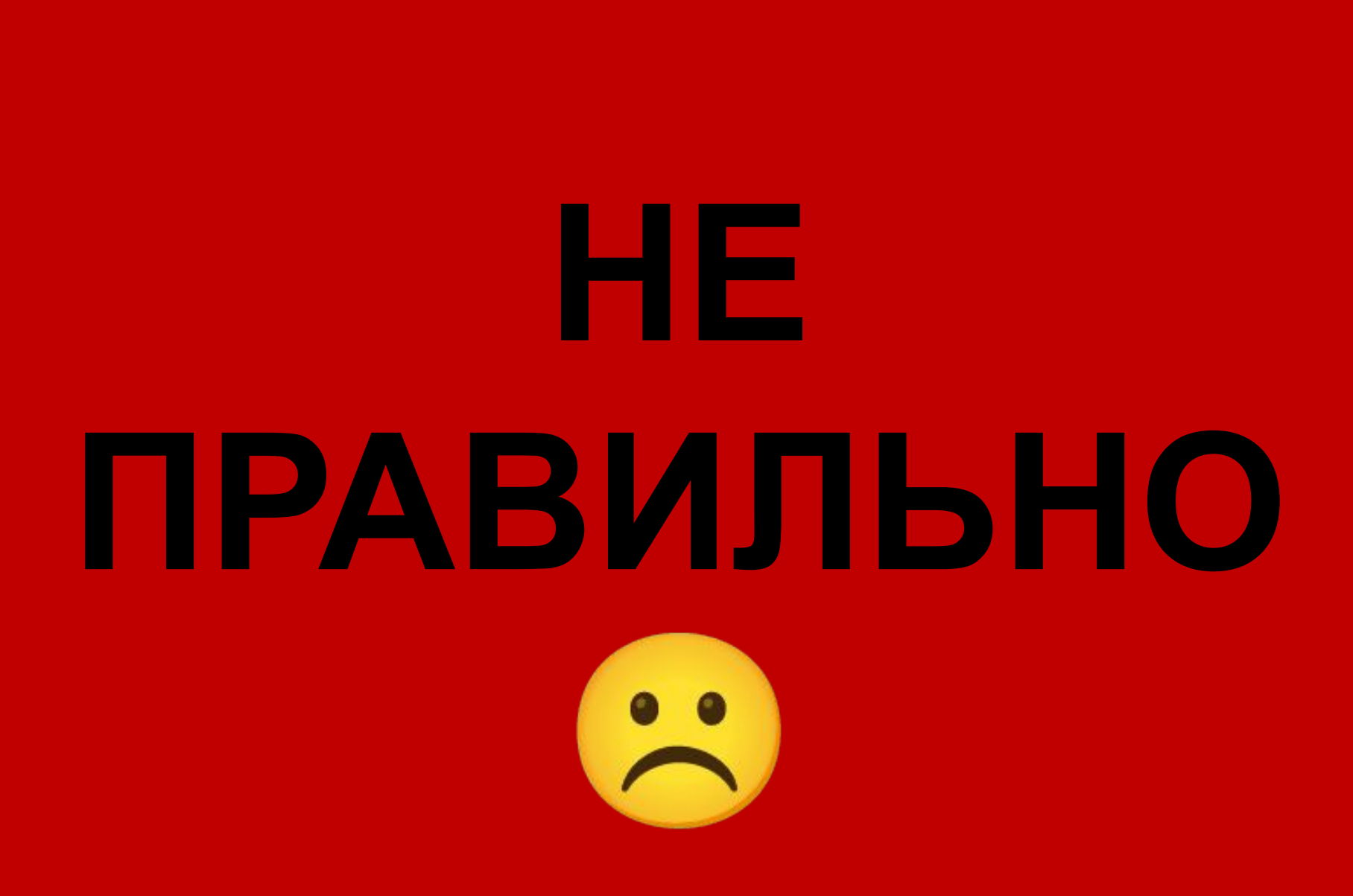

Что такое потоковый текстовый редактор?

это семейство компьютерных программ предназначенных для внесения изменений в текстовый файл в интерактивном режиме.

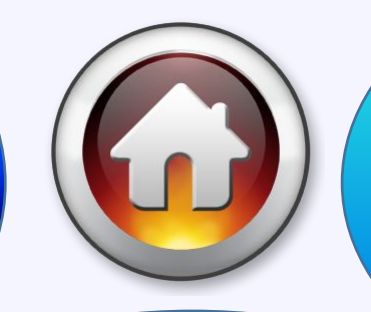

**Компьютерная программа, предназначенная для автоматизированн ой обработки текстовых данных**

**Это компьютерная программа позволяющая обрабатывать текстовую информацию**

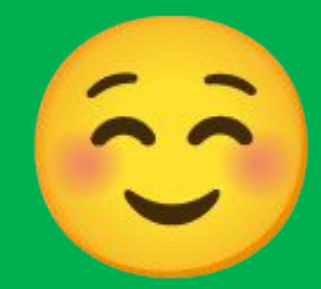

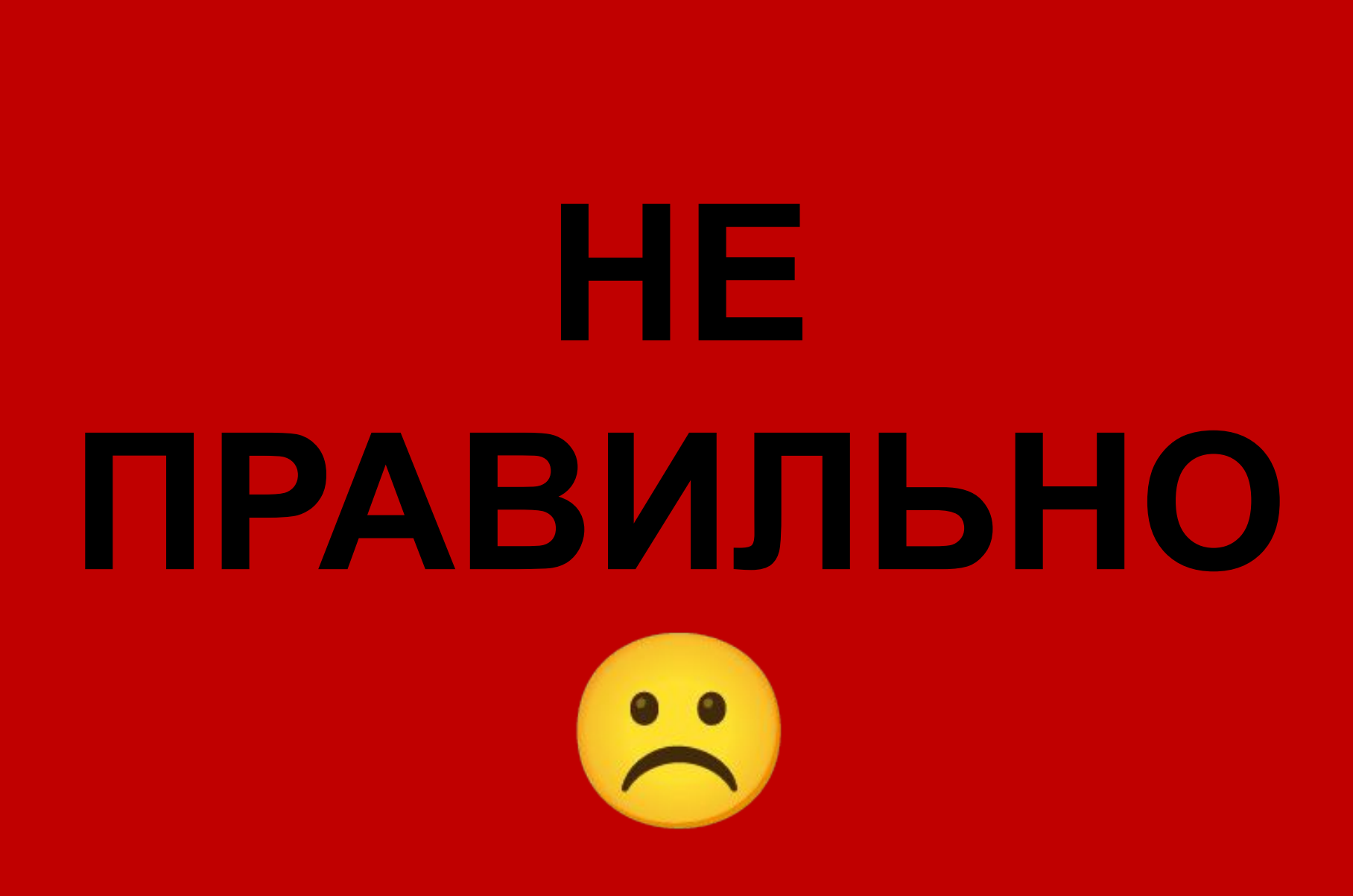

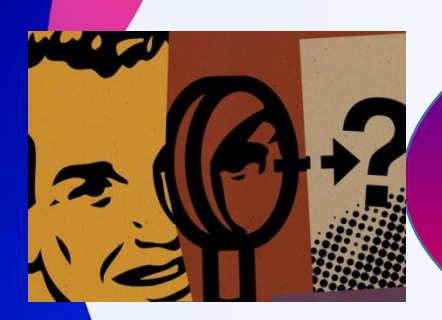

### Что такое интерактивный текстовый редактор?

Это семейство компьютерных программ предназначенных для внесения изменений в текстовый файл в интерактивном режиме.

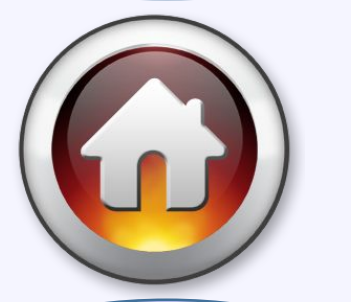

Компьютерная программа, предназначенная для й обработки текстовых данных Это компьютерная программа позволяющая обрабатывать текстовую информацию

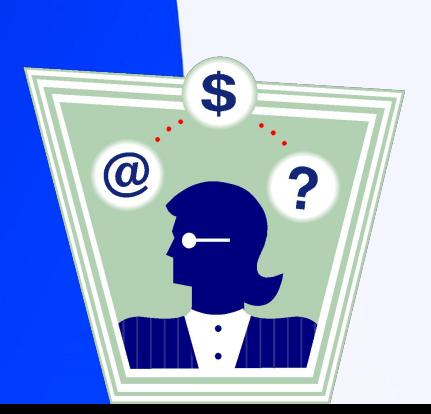

автоматизированно

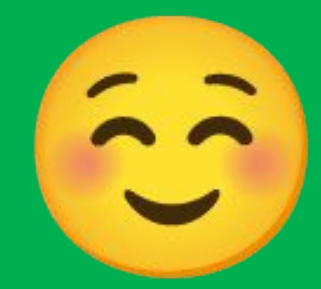

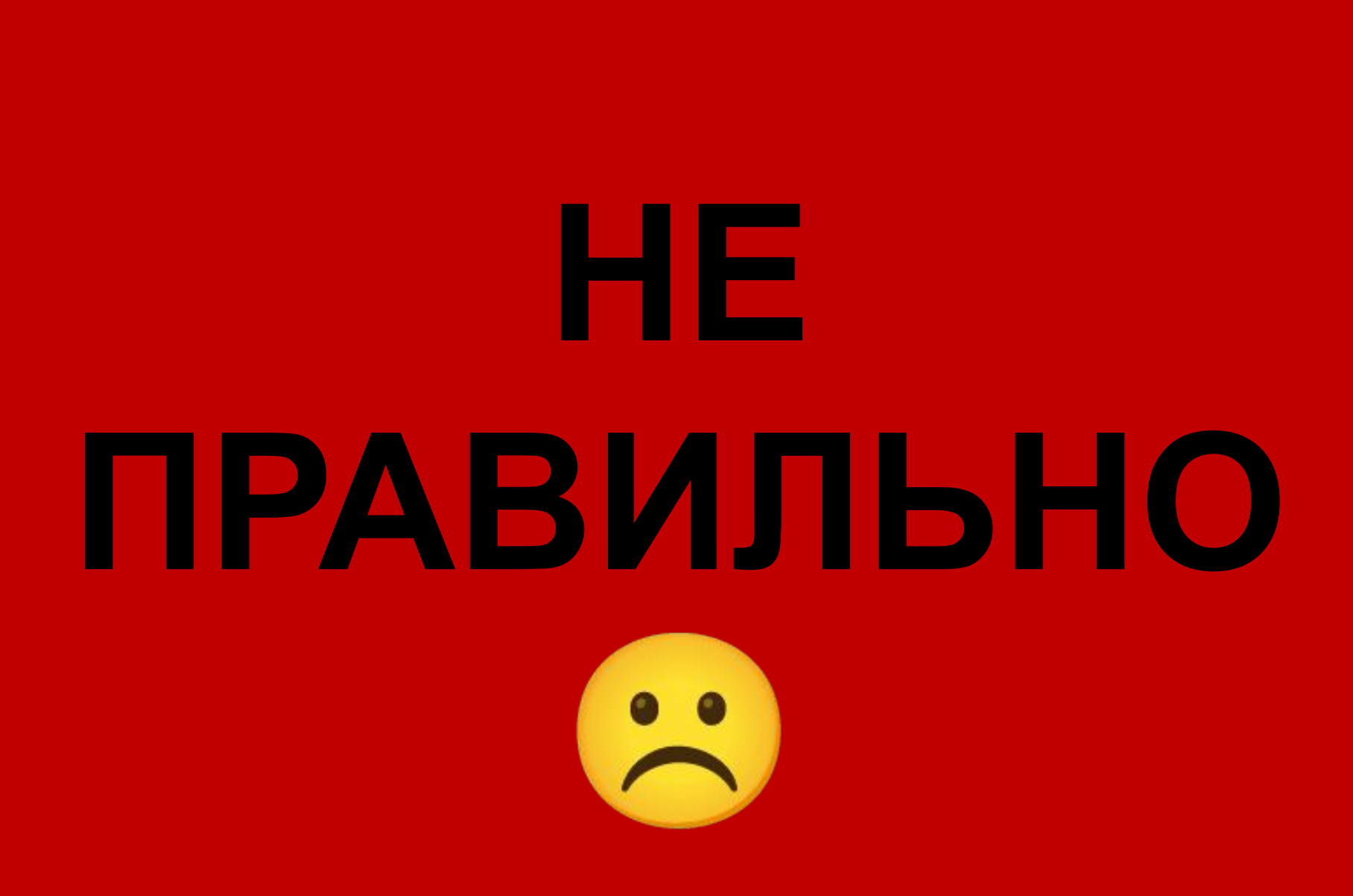

Что бы изменить язык письма нужно одновременно нажать…

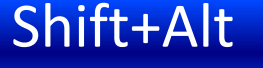

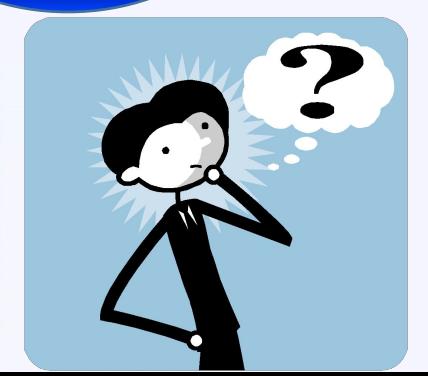

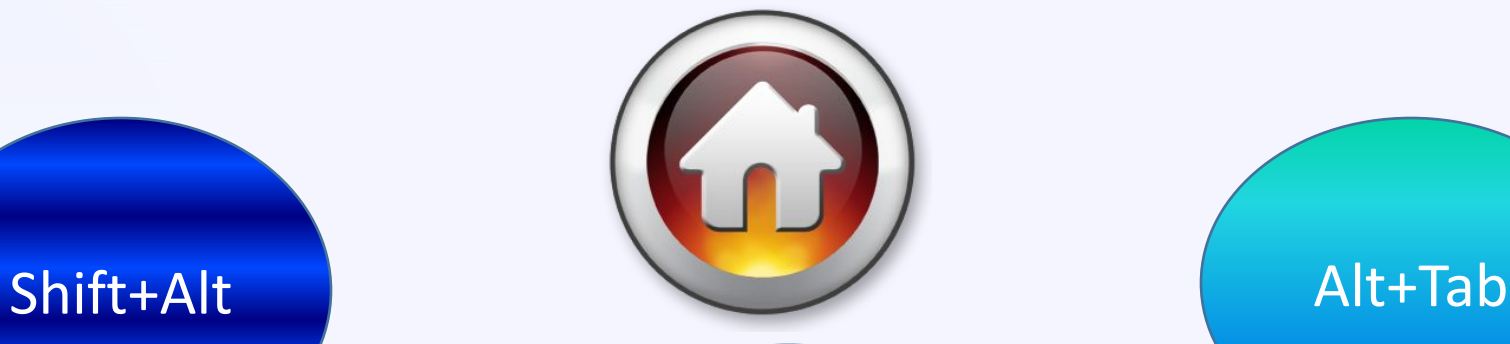

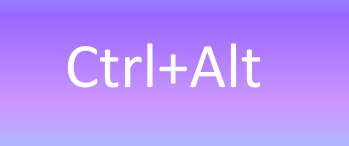

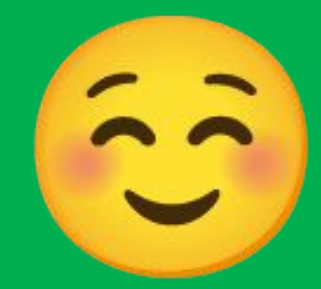

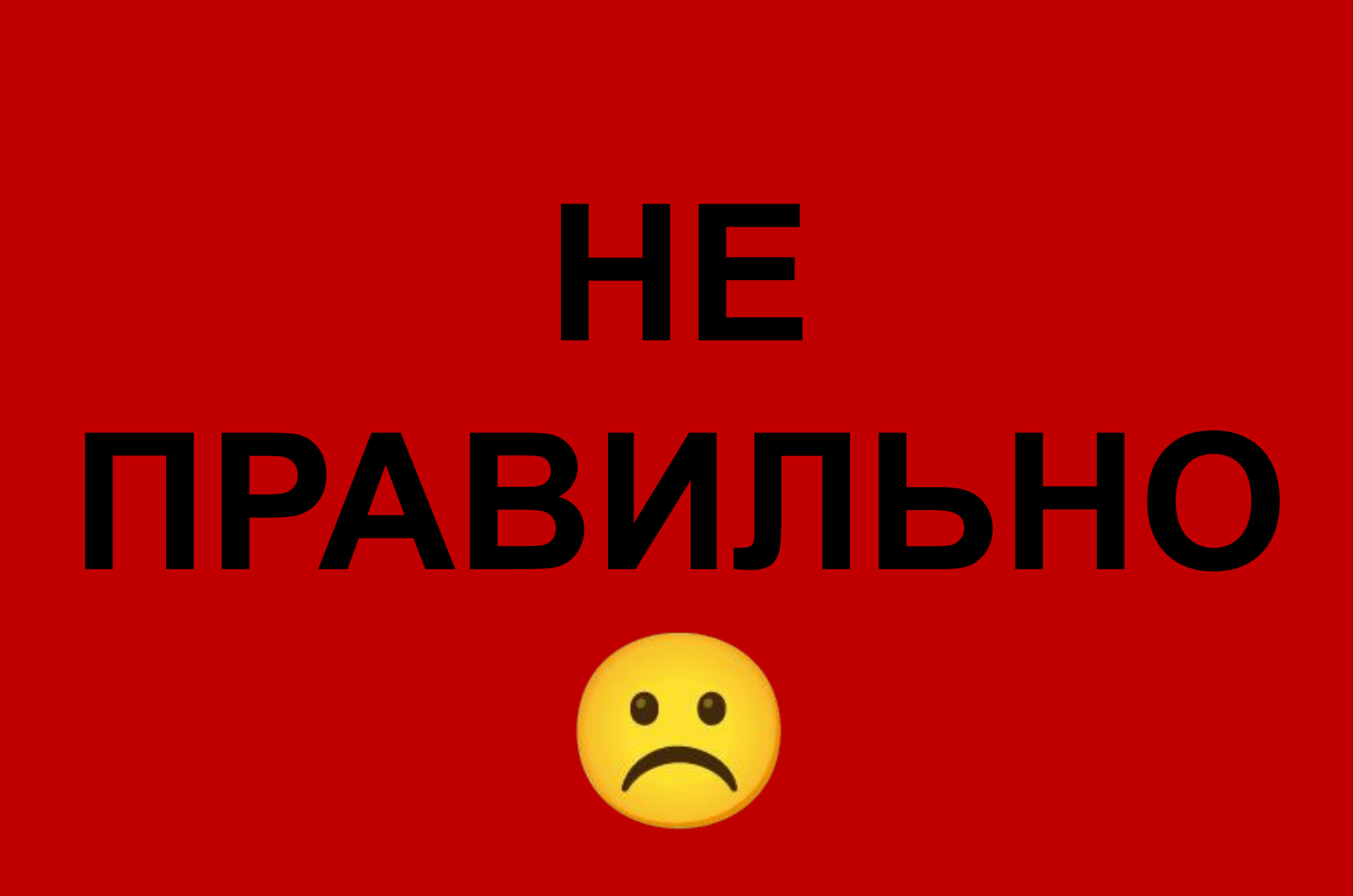

### Что из перечисленного не является текстовым редактором?

**Microsoft** Office Word

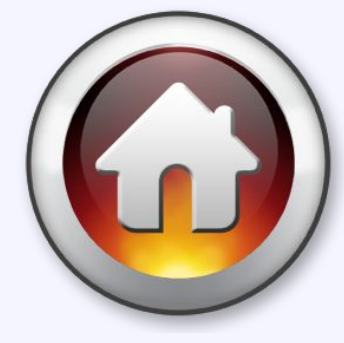

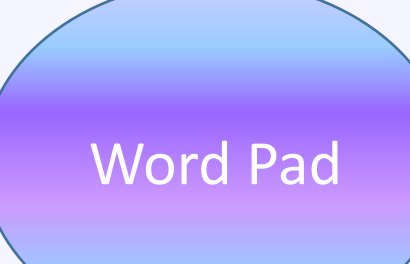

Microsoft **Office Outloock** 

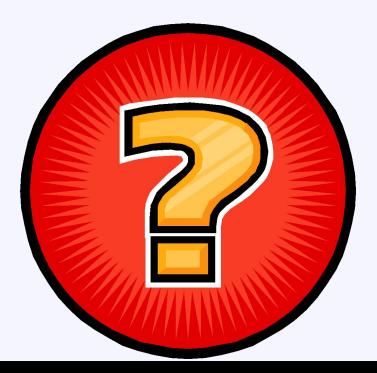

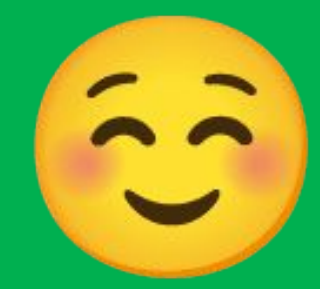

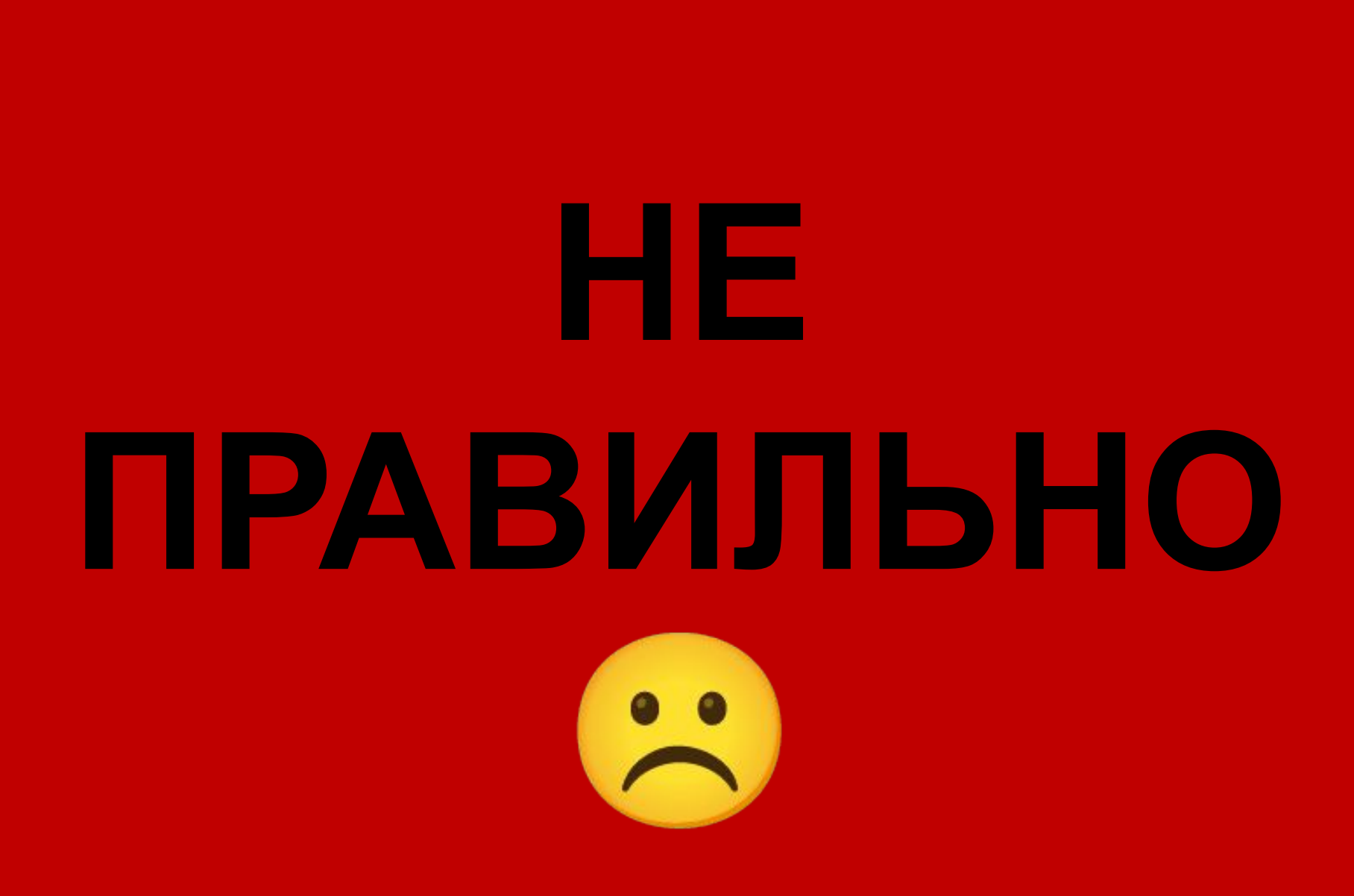

Чему равен один символ текста в кодировке КОИ-8?

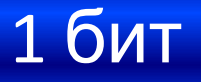

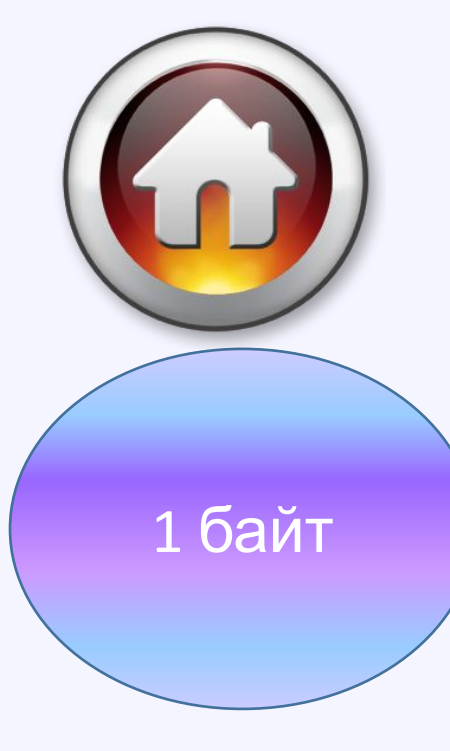

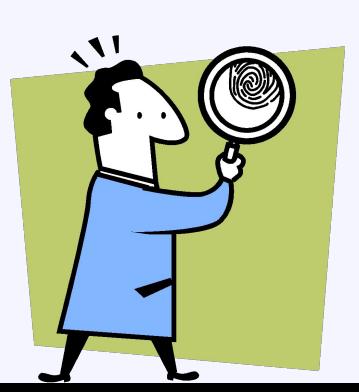

1 Кбайт

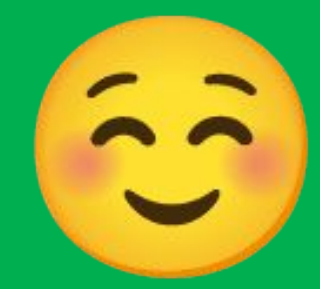

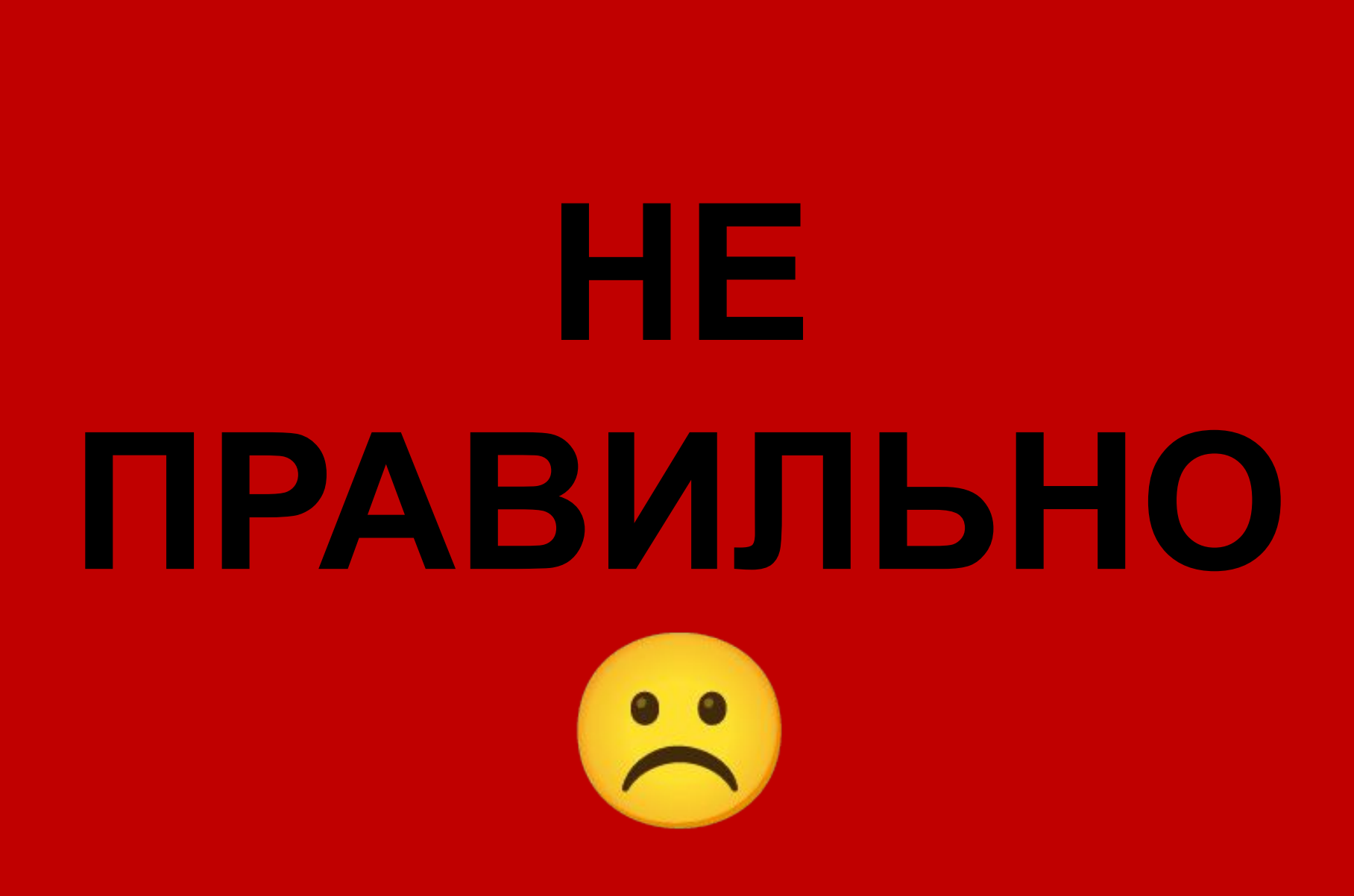

## **Поздравляю! Вы знаете что такое текстовый редактор и умеете им пользоваться.**

### **Домашнее задание**

### Повторить основные понятия и определения урока

§ 14

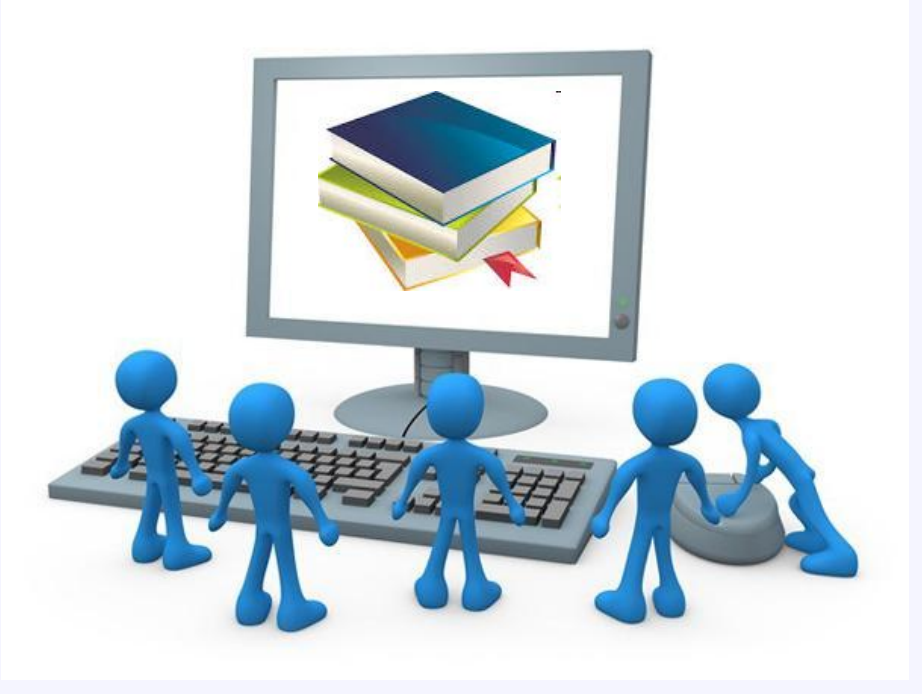